## **"ROZMOWY ZA 0 ZŁ W PLUSIE" ("Regulamin")**

**wersja z dnia 20.11.2013 r.**

## **Opis Promocji:**

- 1. Promocja "**Rozmowy za 0 zł w Plusie**" ("Promocja") jest organizowana przez Polkomtel Sp. z o.o.<sup>1</sup> ("Polkomtel") i obejmuje Abonentów<br>Simplus<sup>2</sup> korzystających z taryfy Plus na Kartę Więcej w Plusie<sup>3</sup> (zwanych dalej "A
- 2. Promocja trwa od dnia 20.11.2013 r. do odwołania.
- 3. W ramach Promocji Abonent może wykonać nielimitowaną liczbę połączeń głosowych za 0zł za minutę do innych użytkowników sieci Plus<sup>4</sup>.
- 4. Za aktywację Promocji Abonent ponosi jednorazową opłatę w wysokości 3 zł z VAT. Po aktywacji Promocja obowiązuje do momentu dezaktywacji przez Abonenta. W przypadku dezaktywacji Promocji i ponownej aktywacji opłata za aktywację Promocji zostanie pobrana ponownie.
- 5. Aby aktywować Promocję, Abonent musi spełnić następujące warunki:
	- a) musi posiadać dodatnią wartość konta (minimum 3 zł z VAT);
	- b) musi znajdować się w okresie ważności dla usług wychodzących;<br>c) musi aktywować Usługe na swoim koncie zgodnie z zasadami okr
	- c) musi aktywować Usługę na swoim koncie zgodnie z zasadami określonymi w pkt 6 Regulaminu.
- 6. Aktywacja i dezaktywacja Promocji przez Abonentów odbywa się według następujących zasad:
	- a) Aktywacja następuje poprzez wpisanie na telefonie krótkiego kodu: \*136\*11\*31# i naciśnięcie przycisku "zadzwoń" (z numeru, dla którego ma być aktywowana Promocja) lub poprzez stronę Plus Online pod adresem www.online.plus.pl
	- b) Aktywacja Promocji nastąpi najpóźniej w ciągu 24 godzin od momentu otrzymania przez Polkomtel krótkiego kodu, w którym mowa w lit. a) powyżej;
	- c) Abonent zostanie powiadomiony zwrotną wiadomością SMS o aktywacji Promocji na jego koncie;
	- d) Momentem aktywacji Promocji jest dzień i godzina, kiedy Polkomtel wysłał do Abonenta zwrotną wiadomość SMS potwierdzającą aktywację Promocji na jego koncie. Moment wysłania wiadomości SMS z dokładnością co do minuty wysyłki można sprawdzić w szczegółach wiadomości SMS potwierdzających aktywację Promocji;
	- e) Abonent może w dowolnym momencie bez ponoszenia dodatkowych opłat wyłączyć Promocję, wpisując na telefonie, na którym aktywowana została Promocja, krótki kod: \***136\*00\*31#** i naciśnięcie przycisku "zadzwoń" (z numeru, dla którego ma być dezaktywowana Promocja) lub poprzez stronę Plus Online pod adresem www.online.plus.pl
	- f) Wyłączenie Promocji nastąpi najpóźniej w ciągu 24 godzin od momentu otrzymania przez Polkomtel krótkiego kodu, o którym mowa powyżej. Abonent zostanie powiadomiony zwrotną wiadomością SMS o dezaktywacji Promocji;
	- g) Po dezaktywacji Promocji przez Abonenta opłaty za połączenia będą naliczane zgodnie z Cennikiem Taryfy Plus na Karte Wiecei w Plusie;
	- h) Aktywne Promocje Abonent może sprawdzić za pomocą Krótkiego Kodu **\*136#** lub poprzez stronę Plus Online pod adresem www.online.plus.pl.

## **Zasady Korzystania z Promocji:**

- 7. Abonent może korzystać z Promocji tylko w przypadku, gdy jego konto znajduje się w okresie ważności dla usług wychodzących.
- 8. W przypadku gdy Abonent korzysta jednocześnie z innych usług i promocji dostępnych w taryfie Plus na Kartę Więcej w Plusie, połączenia do innych użytkowników sieci Plus rozliczane są z promocji "Rozmowy za 0 zł w Plusie".
- 9. Promocja wyklucza się z promocją "SMS-y za 0 zł w Plusie" aby aktywować Promocję, Abonent posiadający promocję "SMS-y za 0 zł w Plusie" musi w pierwszej kolejności ją dezaktywować.
- 10. Skorzystanie z Promocji oznacza, że Abonent zapoznał się z treścią Regulaminu i że ją akceptuje.

## **Informacje Dodatkowe:**

 $\overline{a}$ 

- 11. Polkomtel może zakończyć świadczenie usług w ramach aktywowanej Promocji lub dokonać zmiany warunków Promocji na podstawie wypowiedzenia dokonanego na 30 dni przed zakończeniem Promocji lub wejściem w życie nowych warunków Promocji. Wypowiedzenie nastąpi SMS-em wysłanym na numer telefonu, na którym jest aktywna Promocja. Abonent ma możliwość dezaktywacji Promocji w każdym czasie, bez podania przyczyny, zgodnie z zasadami określonymi w pkt. 6 lit e powyżej.
- 12. W kwestiach nieuregulowanych Regulaminem zastosowanie mają postanowienia Regulaminu świadczenia usług telekomunikacyjnych przez Polkomtel Sp. z o.o. dla Abonentów Simplus/ Sami Swoi.
- 13. Regulamin dostępny jest na stronie internetowej pod adresem www.plus.pl oraz w siedzibie spółki Polkomtel Sp. z o.o.

<sup>&</sup>lt;sup>3</sup> Nazwę posiadanej taryfy Abonent może sprawdzić wybierając na klawiaturze swojego telefonu bezpłatny kod: \*147# i wciskając klawisz połączenia.<br><sup>4</sup> Z wyłączeniem połączeń w roamingu oraz międzynarodowych , numerów specj Stacjonarny, numerów dostępowych do Internetu (numery 123, 321, +48 601 100 123, +48 601 100 321) oraz WAP (numery 234, + 48 601 100 234), połączeń w ramach usługi dostępu do serwisów rozrywkowych i informacyjnych oraz innych numerów specjalnych.

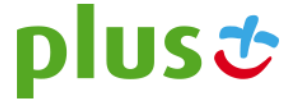

<sup>1</sup> Polkomtel Sp. z o.o. z siedzibą w Warszawie, ul. Postępu 3, 02-676 Warszawa, wpisaną do rejestru przedsiębiorców Krajowego Rejestru Sądowego przez Sąd Rejonowy dla m.st. Warszawy XIII Wydział Gospodarczy Krajowego Rejestru Sądowego pod nr KRS: 0000419430, kapitał zakładowy 3.510.300.000 zł, NIP 527-10-37-727, REGON 011307968.<br>2 M

<sup>2</sup> W rozumieniu Regulaminu świadczenia usług telekomunikacyjnych przez Polkomtel Sp. z o.o. dla Abonentów Simplus/Sami Swoi.